# **nupic.tensorflow**

*Release 0.0.1.dev0*

**Numenta**

**Dec 02, 2021**

# **CONTENTS**

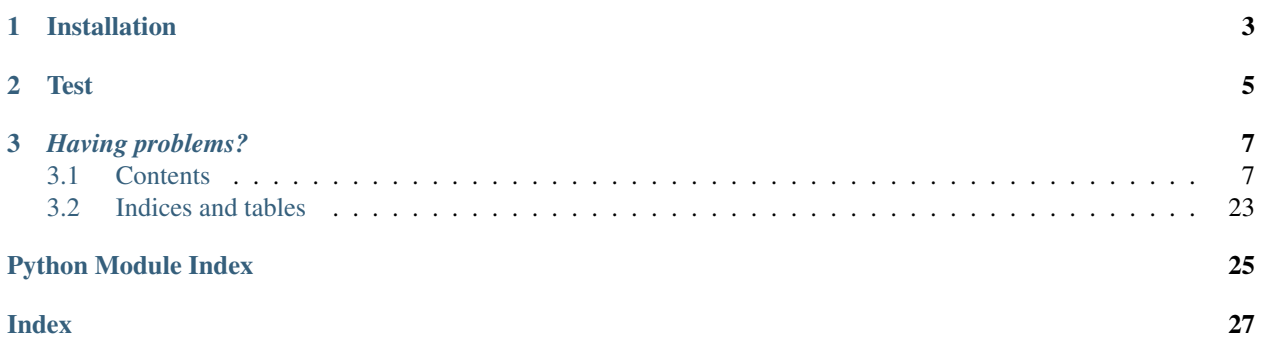

```
-----------------------
UNDER DEVELOPMENT -
          -----------------------
```
The Numenta Platform for Intelligent Computing (NuPIC) is a machine intelligence platform that implements the [HTM learning algorithms.](https://numenta.com/resources/papers-videos-and-more/) For more information, see [numenta.org](http://numenta.org) or [HTM Forum.](https://discourse.numenta.org/c/engineering/machine-learning)

This library integrates selected neuroscience principles from HTM into the [tensorflow](https://tensorflow.org/) deep learning platform.

### **CHAPTER**

**ONE**

### **INSTALLATION**

<span id="page-6-0"></span>To install from local source code:

pip install -e .

### **CHAPTER**

# **TWO**

# **TEST**

<span id="page-8-0"></span>To run all tests:

pytest

### **CHAPTER**

### **THREE**

### *HAVING PROBLEMS?*

<span id="page-10-4"></span><span id="page-10-0"></span>For any installation issues, please [search our forums](https://discourse.numenta.org/search?q=tag%3Ainstallation%20category%3A10) (post questions there). You can report bugs at [https://github.com/](https://github.com/numenta/nupic.tensorflow/issues) [numenta/nupic.tensorflow/issues.](https://github.com/numenta/nupic.tensorflow/issues)

### <span id="page-10-1"></span>**3.1 Contents**

### **3.1.1 API Reference**

#### **nupic.tensorflow**

<span id="page-10-2"></span>**nupic.tensorflow.callbacks**

#### **class UpdateBoostStrength**

Bases: tensorflow.keras.callbacks.Callback

Callback used to update KWinner modules boost strength after each epoch.

**on\_epoch\_end**(*epoch*, *logs=None*)

#### <span id="page-10-3"></span>**nupic.tensorflow.constraints**

```
class SparseWeights(percent_on=0.5, name=None)
    Bases: tensorflow.keras.constraints.Constraint
```
Sparse weights constraint.

Constrains the weights to a fixed sparsity rate where a fixed number of weights are always zeros.

Parameters **percent\_on** – Percentage of weights that are allowed to be non-zero. Default 0.5

**get\_config**()

#### <span id="page-11-1"></span><span id="page-11-0"></span>**nupic.tensorflow.layers**

**class KWinners** (*percent on, k\_inference\_factor=1.0, boost\_strength=1.0, boost\_strength\_factor=1.0, duty\_cycle\_period=1000*, *name=None*, *\*\*kwargs*) Bases: [nupic.tensorflow.layers.k\\_winners.KWinnersBase](#page-12-0)

Applies K-Winner function to the input tensor.

#### **Parameters**

- **percent\_on**  $(f\Delta t)$  The activity of the top k = percent\_on  $*$  n will be allowed to remain, the rest are set to zero.
- **k\_inference\_factor** (float) During inference (training=False) we increase percent\_on by this factor. percent\_on \* k\_inference\_factor must be strictly less than 1.0, ideally much lower than 1.0
- **boost\_strength** ( $f$ loat) boost strength (0.0 implies no boosting).
- **boost strength factor** (float) Boost strength factor to use [0..1]
- **duty\_cycle\_period** (int) The period used to calculate duty cycles
- **kwargs** (dict) Additional args passed to keras.layers.Layer

**build**(*input\_shape*)

```
call(inputs, training=None, **kwargs)
```
**compute\_duty\_cycle**(*inputs*)

$$
dutyCycle = \frac{dutyCycle \times (period - batchSize) + newValue}{period}
$$

**class KWinners2d**(*percent\_on=0.1*, *k\_inference\_factor=1.5*, *boost\_strength=1.0*, *boost\_strength\_factor=0.9*, *duty\_cycle\_period=1000*, *data\_format=tensorflow.python.keras.backend.image\_data\_format*, *name=None*, *\*\*kwargs*) Bases: [nupic.tensorflow.layers.k\\_winners.KWinnersBase](#page-12-0)

Applies K-Winner function to Conv2D input tensor.

#### **Parameters**

- **percent** on  $(f\text{load})$  The activity of the top k = percent on \* number of input units will be allowed to remain, the rest are set to zero.
- **k\_inference\_factor** (float) During inference (training=False) we increase percent\_on by this factor. percent\_on \* k\_inference\_factor must be strictly less than 1.0, ideally much lower than 1.0
- **boost\_strength** ( $fload$ ) boost strength (0.0 implies no boosting).
- **boost\_strength\_factor** (*float*) Boost strength factor to use [0..1]
- **duty\_cycle\_period** (int) The period used to calculate duty cycles
- **data format** (str) one of *channels* first or *channels last*. The ordering of the dimensions in the inputs. *channels\_last* corresponds to inputs with shape *(batch, height, width, channels)* while *channels\_first* corresponds to inputs with shape *(batch, channels, height, width)*. Similar to *data\_format* argument in keras.layers.Conv2D.
- **kwargs** (dict) Additional args passed to keras.layers.Layer

**build**(*input\_shape*)

<span id="page-12-1"></span>**call**(*inputs*, *training=None*, *\*\*kwargs*)

#### **compute\_duty\_cycle**(*x*)

Compute our duty cycle estimates with the new value. Duty cycles are updated according to the following formula:

> $dutyCycle = \frac{dutyCycle \times (period - batchSize) + newValue}{\cdot}$  $period$

**Parameters**  $x$  – Current activity of each unit

**get\_config**()

<span id="page-12-0"></span>**class KWinnersBase**(*percent\_on*, *k\_inference\_factor*, *boost\_strength*, *boost\_strength\_factor*, *duty\_cycle\_period*, *name=None*, *\*\*kwargs*)

Bases: tensorflow.keras.layers.Layer

Base KWinners class.

#### Parameters

- **percent\_on**  $(f\Delta t)$  The activity of the top  $k =$  percent\_on \* number of input units will be allowed to remain, the rest are set to zero.
- **k\_inference\_factor** (float) During inference (training=False) we increase percent\_on by this factor. percent\_on \* k\_inference\_factor must be strictly less than 1.0, ideally much lower than 1.0
- **boost\_strength**  $(fload)$  boost strength  $(0.0$  implies no boosting). Must be  $>= 0.0$
- **boost\_strength\_factor** (float) Boost strength factor to use [0..1]
- **duty\_cycle\_period** (int) The period used to calculate duty cycles
- **kwargs** (dict) Additional args passed to keras.layers.Layer

**build**(*input\_shape*)

**call**(*inputs*, *\*\*kwargs*)

#### **abstract compute\_duty\_cycle**(*x*)

Compute our duty cycle estimates with the new value. Duty cycles are updated according to the following formula:

$$
dutyCycle = \frac{dutyCycle \times (period - batchSize) + newValue}{period}
$$

**Parameters**  $x$  – Current activity of each unit

**compute\_output\_shape**(*input\_shape*)

**get\_config**()

#### **update\_boost\_strength**()

Update boost strength using given strength factor during training.

#### **compute\_kwinners**(*x*, *k*, *duty\_cycles*, *boost\_strength*)

Use the boost strength to compute a boost factor for each unit represented in x. These factors are used to increase the impact of each unit to improve their chances of being chosen. This encourages participation of more columns in the learning process.

The boosting function is a curve defined as: boost\_factors = exp[ - boost\_strength \* (dutyCycle - target\_density)] Intuitively this means that units that have been active (i.e. in the top-k) at the target activation level have a boost factor of 1, meaning their activity is not boosted. Columns whose duty cycle drops too much below that of their neighbors are boosted depending on how infrequently they have been active. Unit that has been active more <span id="page-13-2"></span>than the target activation level have a boost factor below 1, meaning their activity is suppressed and they are less likely to be in the top-k.

Note that we do not transmit the boosted values. We only use boosting to determine the winning units.

The target activation density for each unit is k / number of units. The boostFactor depends on the dutyCycle via an exponential function:

boostFactor  $\hat{\phantom{a}}$ |  $|\n\ \n\ \n\ \n\$  $| \ \ \set$  $1 \quad \_ \quad | \quad \setminus$  $|$  $|$   $|$   $|$   $|$   $|$   $|$   $|$   $|$   $|$   $|$ | \_ \_ \_ \_ --> dutyCycle  $\overline{\phantom{a}}$ target\_density

#### Parameters

- **x** Current activity of each unit.
- **k** The activity of the top k units will be allowed to remain, the rest are set to zero.
- **duty\_cycles** The averaged duty cycle of each unit.
- **boost\_strength** A boost strength of 0.0 has no effect on x.

Returns A tensor representing the activity of x after k-winner take all.

#### <span id="page-13-1"></span>**nupic.tensorflow.models**

<span id="page-13-0"></span>**class GSCSparseCNN**(*cnn\_out\_channels=(64*, *64)*, *cnn\_percent\_on=(0.095*, *0.125)*, *linear\_units=1000*, *linear\_percent\_on=0.1*, *linear\_weight\_sparsity=0.4*, *boost\_strength=1.5*, *boost\_strength\_factor=0.9*, *k\_inference\_factor=1.5*, *duty\_cycle\_period=1000*, *data\_format=tensorflow.python.keras.backend.image\_data\_format*, *pre\_trained=False*, *name=None*, *batch\_norm=True*, *\*\*kwargs*)

Bases: tensorflow.keras.Sequential

Sparse CNN model used to classify *Google Speech Commands* dataset as described in [How Can We Be So](https://arxiv.org/abs/1903.11257) [Dense?](https://arxiv.org/abs/1903.11257) paper.

#### Parameters

- **cnn\_out\_channels** output channels for each CNN layer
- **cnn\_percent\_on** Percent of units allowed to remain on each convolution layer
- **linear** units Number of units in the linear layer
- **linear\_percent\_on** Percent of units allowed to remain on the linear layer
- **linear\_weight\_sparsity** Percent of weights that are allowed to be non-zero in the linear layer
- **k\_inference\_factor** During inference (training=False) we increase *percent\_on* in all sparse layers by this factor
- **boost\_strength** boost strength (0.0 implies no boosting)
- <span id="page-14-0"></span>• **boost strength factor** – Boost strength factor to use [0..1]
- **duty\_cycle\_period** The period used to calculate duty cycles
- **data\_format** one of *channels\_first* or *channels\_last*. The ordering of the dimensions in the inputs. *channels\_last* corresponds to inputs with shape *(batch, height, width, channels)* while *channels\_first* corresponds to inputs with shape *(batch, channels, height, width)*. Similar to *data\_format* argument in keras.layers.Conv2D.
- **pre** trained Whether or not to create a pre-trained model
- **name** Model name
- **batch\_norm** Whether or not to use BatchNormLayers

```
class GSCSuperSparseCNN(data_format=tensorflow.python.keras.backend.image_data_format,
                              pre_trained=False, name=None, batch_norm=True)
```
Bases: [nupic.tensorflow.models.sparse\\_cnn.GSCSparseCNN](#page-13-0)

Super Sparse CNN model used to classify *Google Speech Commands* dataset as described in [How Can We Be](https://arxiv.org/abs/1903.11257) [So Dense?](https://arxiv.org/abs/1903.11257) paper. This model provides a sparser version of [GSCSparseCNN](#page-13-0)

### **3.1.2 License**

GNU AFFERO GENERAL PUBLIC LICENSE Version 3, 19 November 2007 Copyright (C) 2007 Free Software Foundation, Inc. <https://fsf.org/> Everyone **is** permitted to copy **and** distribute verbatim copies of this license document, but changing it **is not** allowed. Preamble The GNU Affero General Public License **is** a free, copyleft license **for** software **and** other kinds of works, specifically designed to ensure cooperation **with** the community **in** the case of network server software. The licenses **for** most software **and** other practical works are designed to take away your freedom to share **and** change the works. By contrast, our General Public Licenses are intended to guarantee your freedom to share **and** change all versions of a program--to make sure it remains free software **for** all its users. When we speak of free software, we are referring to freedom, **not** price. Our General Public Licenses are designed to make sure that you have the freedom to distribute copies of free software (**and** charge **for** them **if** you wish), that you receive source code **or** can get it **if** you want it, that you can change the software **or** use pieces of it **in** new free programs, **and** that you know you can do these things. Developers that use our General Public Licenses protect your rights **with** two steps: (1) **assert** copyright on the software, **and** (2) offer you this License which gives you legal permission to copy, distribute **and**/**or** modify the software. A secondary benefit of defending all users' freedom is that improvements made **in** alternate versions of the program, **if** they receive widespread use, become available **for** other developers to incorporate. Many developers of free software are heartened **and**

encouraged by the resulting cooperation. However, **in** the case of software used on network servers, this result may fail to come about. The GNU General Public License permits making a modified version **and** letting the public access it on a server without ever releasing its source code to the public.

The GNU Affero General Public License **is** designed specifically to ensure that, **in** such cases, the modified source code becomes available to the community. It requires the operator of a network server to provide the source code of the modified version running there to the users of that server. Therefore, public use of a modified version, on a publicly accessible server, gives the public access to the source code of the modified version.

An older license, called the Affero General Public License **and** published by Affero, was designed to accomplish similar goals. This **is** a different license, **not** a version of the Affero GPL, but Affero has released a new version of the Affero GPL which permits relicensing under this license.

The precise terms **and** conditions **for** copying, distribution **and** modification follow.

TERMS AND CONDITIONS

0. Definitions.

"This License" refers to version 3 of the GNU Affero General Public License.

"Copyright" also means copyright-like laws that apply to other kinds of works, such **as** semiconductor masks.

"The Program" refers to any copyrightable work licensed under this License. Each licensee **is** addressed **as** "you". "Licensees" **and** "recipients" may be individuals **or** organizations.

To "modify" a work means to copy **from or** adapt all **or** part of the work **in** a fashion requiring copyright permission, other than the making of an exact copy. The resulting work **is** called a "modified version" of the earlier work **or** a work "based on" the earlier work.

A "covered work" means either the unmodified Program **or** a work based on the Program.

To "propagate" a work means to do anything **with** it that, without permission, would make you directly **or** secondarily liable **for** infringement under applicable copyright law, **except** executing it on a computer **or** modifying a private copy. Propagation includes copying, distribution (**with or** without modification), making available to the public, **and in** some countries other activities **as** well.

To "convey" a work means any kind of propagation that enables other parties to make **or** receive copies. Mere interaction **with** a user through a computer network, **with** no transfer of a copy, **is not** conveying.

An interactive user interface displays "Appropriate Legal Notices" to the extent that it includes a convenient **and** prominently visible

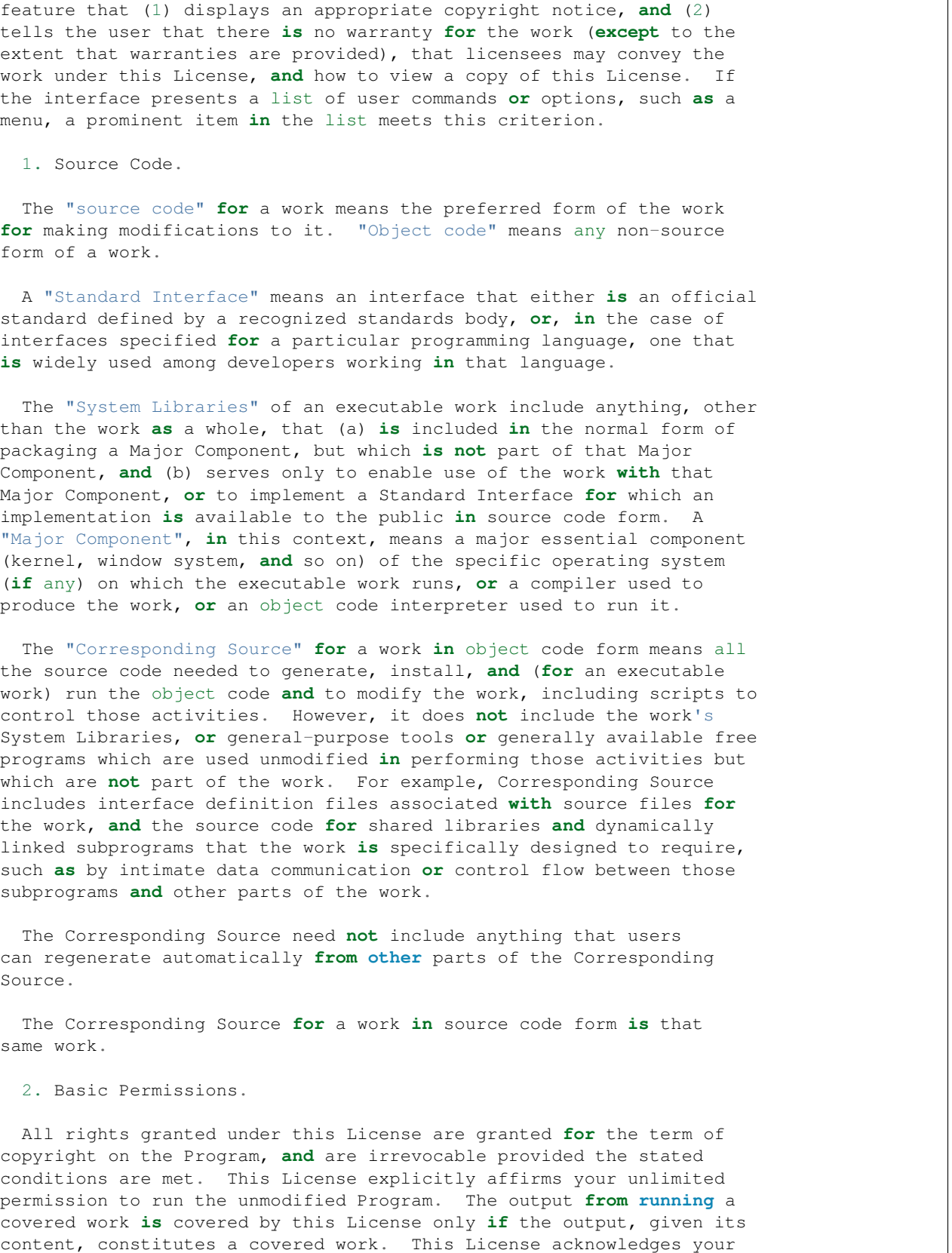

rights of fair use **or** other equivalent, **as** provided by copyright law.

You may make, run **and** propagate covered works that you do **not** convey, without conditions so long **as** your license otherwise remains **in** force. You may convey covered works to others **for** the sole purpose of having them make modifications exclusively **for** you, **or** provide you **with** facilities **for** running those works, provided that you comply **with** the terms of this License **in** conveying all material **for** which you do **not** control copyright. Those thus making **or** running the covered works **for** you must do so exclusively on your behalf, under your direction **and** control, on terms that prohibit them **from making** any copies of your copyrighted material outside their relationship **with** you.

Conveying under any other circumstances **is** permitted solely under the conditions stated below. Sublicensing **is not** allowed; section 10 makes it unnecessary.

3. Protecting Users' Legal Rights From Anti-Circumvention Law.

No covered work shall be deemed part of an effective technological measure under any applicable law fulfilling obligations under article 11 of the WIPO copyright treaty adopted on 20 December 1996, **or** similar laws prohibiting **or** restricting circumvention of such measures.

When you convey a covered work, you waive any legal power to forbid circumvention of technological measures to the extent such circumvention **is** effected by exercising rights under this License **with** respect to the covered work, **and** you disclaim any intention to limit operation **or** modification of the work **as** a means of enforcing, against the work's users, your **or** third parties' legal rights to forbid circumvention of technological measures.

4. Conveying Verbatim Copies.

You may convey verbatim copies of the Program's source code as you receive it, **in** any medium, provided that you conspicuously **and** appropriately publish on each copy an appropriate copyright notice; keep intact all notices stating that this License **and** any non-permissive terms added **in** accord **with** section 7 apply to the code; keep intact all notices of the absence of any warranty; **and** give all recipients a copy of this License along **with** the Program.

You may charge any price **or** no price **for** each copy that you convey, **and** you may offer support **or** warranty protection **for** a fee.

5. Conveying Modified Source Versions.

You may convey a work based on the Program, **or** the modifications to produce it **from the** Program, **in** the form of source code under the terms of section 4, provided that you also meet all of these conditions:

a) The work must carry prominent notices stating that you modified it, **and** giving a relevant date.

b) The work must carry prominent notices stating that it **is** released under this License **and** any conditions added under section

7. This requirement modifies the requirement **in** section 4 to "keep intact all notices". c) You must license the entire work, **as** a whole, under this License to anyone who comes into possession of a copy. This License will therefore apply, along **with** any applicable section 7 additional terms, to the whole of the work, **and** all its parts, regardless of how they are packaged. This License gives no permission to license the work **in** any other way, but it does **not** invalidate such permission **if** you have separately received it. d) If the work has interactive user interfaces, each must display Appropriate Legal Notices; however, **if** the Program has interactive interfaces that do **not** display Appropriate Legal Notices, your work need **not** make them do so. A compilation of a covered work **with** other separate **and** independent works, which are **not** by their nature extensions of the covered work, **and** which are **not** combined **with** it such **as** to form a larger program, **in or** on a volume of a storage **or** distribution medium, **is** called an "aggregate" **if** the compilation **and** its resulting copyright are **not** used to limit the access **or** legal rights of the compilation's users beyond what the individual works permit. Inclusion of a covered work **in** an aggregate does **not** cause this License to apply to the other parts of the aggregate. 6. Conveying Non-Source Forms. You may convey a covered work **in** object code form under the terms of sections 4 **and** 5, provided that you also convey the machine-readable Corresponding Source under the terms of this License, **in** one of these ways: a) Convey the object code **in**, **or** embodied **in**, a physical product (including a physical distribution medium), accompanied by the Corresponding Source fixed on a durable physical medium customarily used **for** software interchange. b) Convey the object code **in**, **or** embodied **in**, a physical product (including a physical distribution medium), accompanied by a written offer, valid **for** at least three years **and** valid **for as** long **as** you offer spare parts **or** customer support **for** that product model, to give anyone who possesses the object code either (1) a copy of the Corresponding Source **for** all the software **in** the product that **is** covered by this License, on a durable physical medium customarily used **for** software interchange, **for** a price no more than your reasonable cost of physically performing this conveying of source, **or** (2) access to copy the Corresponding Source **from a** network server at no charge. c) Convey individual copies of the object code **with** a copy of the written offer to provide the Corresponding Source. This alternative **is** allowed only occasionally **and** noncommercially, **and** only **if** you received the object code **with** such an offer, **in** accord **with** subsection 6b.

d) Convey the object code by offering access **from a** designated

place (gratis **or for** a charge), **and** offer equivalent access to the Corresponding Source **in** the same way through the same place at no further charge. You need **not** require recipients to copy the Corresponding Source along **with** the object code. If the place to copy the object code **is** a network server, the Corresponding Source may be on a different server (operated by you **or** a third party) that supports equivalent copying facilities, provided you maintain clear directions next to the object code saying where to find the Corresponding Source. Regardless of what server hosts the Corresponding Source, you remain obligated to ensure that it **is** available **for as** long **as** needed to satisfy these requirements.

e) Convey the object code using peer-to-peer transmission, provided you inform other peers where the object code **and** Corresponding Source of the work are being offered to the general public at no charge under subsection 6d.

A separable portion of the object code, whose source code **is** excluded **from the** Corresponding Source **as** a System Library, need **not** be included **in** conveying the object code work.

A "User Product" **is** either (1) a "consumer product", which means any tangible personal property which **is** normally used **for** personal, family, **or** household purposes, **or** (2) anything designed **or** sold **for** incorporation into a dwelling. In determining whether a product **is** a consumer product, doubtful cases shall be resolved **in** favor of coverage. For a particular product received by a particular user, "normally used" refers to a typical **or** common use of that **class of** product, regardless of the status of the particular user **or** of the way **in** which the particular user actually uses, **or** expects **or is** expected to use, the product. A product **is** a consumer product regardless of whether the product has substantial commercial, industrial **or** non-consumer uses, unless such uses represent the only significant mode of use of the product.

"Installation Information" **for** a User Product means any methods, procedures, authorization keys, **or** other information required to install **and** execute modified versions of a covered work **in** that User Product **from a** modified version of its Corresponding Source. The information must suffice to ensure that the continued functioning of the modified object code **is in** no case prevented **or** interfered **with** solely because modification has been made.

If you convey an object code work under this section **in**, **or with**, **or** specifically **for** use **in**, a User Product, **and** the conveying occurs **as** part of a transaction **in** which the right of possession **and** use of the User Product **is** transferred to the recipient **in** perpetuity **or for** a fixed term (regardless of how the transaction **is** characterized), the Corresponding Source conveyed under this section must be accompanied by the Installation Information. But this requirement does **not** apply **if** neither you nor any third party retains the ability to install modified object code on the User Product (**for** example, the work has been installed **in** ROM).

The requirement to provide Installation Information does **not** include a requirement to **continue** to provide support service, warranty, **or** updates **for** a work that has been modified **or** installed by the recipient, **or for** the User Product **in** which it has been modified **or** installed. Access to a

network may be denied when the modification itself materially **and** adversely affects the operation of the network **or** violates the rules **and** protocols **for** communication across the network. Corresponding Source conveyed, **and** Installation Information provided, **in** accord **with** this section must be **in** a format that **is** publicly documented (**and with** an implementation available to the public **in** source code form), **and** must require no special password **or** key **for** unpacking, reading **or** copying. 7. Additional Terms. "Additional permissions" are terms that supplement the terms of this License by making exceptions **from one or** more of its conditions. Additional permissions that are applicable to the entire Program shall be treated **as** though they were included **in** this License, to the extent that they are valid under applicable law. If additional permissions apply only to part of the Program, that part may be used separately under those permissions, but the entire Program remains governed by this License without regard to the additional permissions. When you convey a copy of a covered work, you may at your option remove any additional permissions **from that** copy, **or from any** part of it. (Additional permissions may be written to require their own removal **in** certain cases when you modify the work.) You may place additional permissions on material, added by you to a covered work, **for** which you have **or** can give appropriate copyright permission. Notwithstanding any other provision of this License, **for** material you add to a covered work, you may (**if** authorized by the copyright holders of that material) supplement the terms of this License **with** terms: a) Disclaiming warranty **or** limiting liability differently **from the** terms of sections 15 **and** 16 of this License; **or** b) Requiring preservation of specified reasonable legal notices **or** author attributions **in** that material **or in** the Appropriate Legal Notices displayed by works containing it; **or** c) Prohibiting misrepresentation of the origin of that material, **or** requiring that modified versions of such material be marked **in** reasonable ways **as** different **from the** original version; **or** d) Limiting the use **for** publicity purposes of names of licensors **or** authors of the material; **or** e) Declining to grant rights under trademark law **for** use of some trade names, trademarks, **or** service marks; **or** f) Requiring indemnification of licensors **and** authors of that material by anyone who conveys the material (**or** modified versions of it) **with** contractual assumptions of liability to the recipient, **for** any liability that these contractual assumptions directly impose on those licensors **and** authors. All other non-permissive additional terms are considered "further restrictions" within the meaning of section 10. If the Program as you (continues on next page)

received it, **or** any part of it, contains a notice stating that it **is** governed by this License along **with** a term that **is** a further restriction, you may remove that term. If a license document contains a further restriction but permits relicensing **or** conveying under this License, you may add to a covered work material governed by the terms of that license document, provided that the further restriction does **not** survive such relicensing **or** conveying.

If you add terms to a covered work **in** accord **with** this section, you must place, **in** the relevant source files, a statement of the additional terms that apply to those files, **or** a notice indicating where to find the applicable terms.

Additional terms, permissive **or** non-permissive, may be stated **in** the form of a separately written license, **or** stated **as** exceptions; the above requirements apply either way.

8. Termination.

You may **not** propagate **or** modify a covered work **except as** expressly provided under this License. Any attempt otherwise to propagate **or** modify it **is** void, **and** will automatically terminate your rights under this License (including any patent licenses granted under the third paragraph of section 11).

However, **if** you cease all violation of this License, then your license **from a** particular copyright holder **is** reinstated (a) provisionally, unless **and** until the copyright holder explicitly **and finally** terminates your license, **and** (b) permanently, **if** the copyright holder fails to notify you of the violation by some reasonable means prior to 60 days after the cessation.

Moreover, your license **from a** particular copyright holder **is** reinstated permanently **if** the copyright holder notifies you of the violation by some reasonable means, this **is** the first time you have received notice of violation of this License (**for** any work) **from that** copyright holder, **and** you cure the violation prior to 30 days after your receipt of the notice.

Termination of your rights under this section does **not** terminate the licenses of parties who have received copies **or** rights **from you** under this License. If your rights have been terminated **and not** permanently reinstated, you do **not** qualify to receive new licenses **for** the same material under section 10.

9. Acceptance Not Required **for** Having Copies.

You are **not** required to accept this License **in** order to receive **or** run a copy of the Program. Ancillary propagation of a covered work occurring solely **as** a consequence of using peer-to-peer transmission to receive a copy likewise does **not** require acceptance. However, nothing other than this License grants you permission to propagate **or** modify any covered work. These actions infringe copyright **if** you do **not** accept this License. Therefore, by modifying **or** propagating a covered work, you indicate your acceptance of this License to do so.

10. Automatic Licensing of Downstream Recipients.

Each time you convey a covered work, the recipient automatically receives a license **from the** original licensors, to run, modify **and** propagate that work, subject to this License. You are **not** responsible **for** enforcing compliance by third parties **with** this License.

An "entity transaction" **is** a transaction transferring control of an organization, **or** substantially all assets of one, **or** subdividing an organization, **or** merging organizations. If propagation of a covered work results **from an** entity transaction, each party to that transaction who receives a copy of the work also receives whatever licenses to the work the party's predecessor in interest had or could give under the previous paragraph, plus a right to possession of the Corresponding Source of the work **from the** predecessor **in** interest, **if** the predecessor has it **or** can get it **with** reasonable efforts.

You may **not** impose any further restrictions on the exercise of the rights granted **or** affirmed under this License. For example, you may **not** impose a license fee, royalty, **or** other charge **for** exercise of rights granted under this License, **and** you may **not** initiate litigation (including a cross-claim **or** counterclaim **in** a lawsuit) alleging that any patent claim **is** infringed by making, using, selling, offering **for** sale, **or** importing the Program **or** any portion of it.

11. Patents.

A "contributor" **is** a copyright holder who authorizes use under this License of the Program **or** a work on which the Program **is** based. The work thus licensed **is** called the contributor's "contributor version".

A contributor's "essential patent claims" are all patent claims owned **or** controlled by the contributor, whether already acquired **or** hereafter acquired, that would be infringed by some manner, permitted by this License, of making, using, **or** selling its contributor version, but do **not** include claims that would be infringed only **as** a consequence of further modification of the contributor version. For purposes of this definition, "control" includes the right to grant patent sublicenses **in** a manner consistent **with** the requirements of this License.

Each contributor grants you a non-exclusive, worldwide, royalty-free patent license under the contributor's essential patent claims, to make, use, sell, offer **for** sale, **import and** otherwise run, modify **and** propagate the contents of its contributor version.

In the following three paragraphs, a "patent license" **is** any express agreement **or** commitment, however denominated, **not** to enforce a patent (such **as** an express permission to practice a patent **or** covenant **not** to sue **for** patent infringement). To "grant" such a patent license to a party means to make such an agreement **or** commitment **not** to enforce a patent against the party.

If you convey a covered work, knowingly relying on a patent license, **and** the Corresponding Source of the work **is not** available **for** anyone to copy, free of charge **and** under the terms of this License, through a publicly available network server **or** other readily accessible means, then you must either (1) cause the Corresponding Source to be so

available, **or** (2) arrange to deprive yourself of the benefit of the patent license **for** this particular work, **or** (3) arrange, **in** a manner consistent **with** the requirements of this License, to extend the patent license to downstream recipients. "Knowingly relying" means you have actual knowledge that, but **for** the patent license, your conveying the covered work **in** a country, **or** your recipient's use of the covered work **in** a country, would infringe one **or** more identifiable patents **in** that country that you have reason to believe are valid.

If, pursuant to **or in** connection **with** a single transaction **or** arrangement, you convey, **or** propagate by procuring conveyance of, a covered work, **and** grant a patent license to some of the parties receiving the covered work authorizing them to use, propagate, modify **or** convey a specific copy of the covered work, then the patent license you grant **is** automatically extended to all recipients of the covered work **and** works based on it.

A patent license **is** "discriminatory" **if** it does **not** include within the scope of its coverage, prohibits the exercise of, **or is** conditioned on the non-exercise of one **or** more of the rights that are specifically granted under this License. You may **not** convey a covered work **if** you are a party to an arrangement **with** a third party that **is** in the business of distributing software, under which you make payment to the third party based on the extent of your activity of conveying the work, **and** under which the third party grants, to any of the parties who would receive the covered work **from you**, a discriminatory patent license (a) **in** connection **with** copies of the covered work conveyed by you (**or** copies made **from those** copies), **or** (b) primarily **for and in** connection **with** specific products **or** compilations that contain the covered work, unless you entered into that arrangement, **or** that patent license was granted, prior to 28 March 2007.

Nothing **in** this License shall be construed **as** excluding **or** limiting any implied license **or** other defenses to infringement that may otherwise be available to you under applicable patent law.

12. No Surrender of Others' Freedom.

If conditions are imposed on you (whether by court order, agreement **or** otherwise) that contradict the conditions of this License, they do **not** excuse you **from the** conditions of this License. If you cannot convey a covered work so **as** to satisfy simultaneously your obligations under this License **and** any other pertinent obligations, then **as** a consequence you may **not** convey it at all. For example, **if** you agree to terms that obligate you to collect a royalty **for** further conveying **from those** to whom you convey the Program, the only way you could satisfy both those terms **and** this License would be to refrain entirely **from conveying** the Program.

13. Remote Network Interaction; Use **with** the GNU General Public License.

Notwithstanding any other provision of this License, **if** you modify the Program, your modified version must prominently offer all users interacting **with** it remotely through a computer network (**if** your version supports such interaction) an opportunity to receive the Corresponding Source of your version by providing access to the Corresponding Source **from a** network server at no charge, through some standard **or** customary means of facilitating copying of software. This Corresponding Source

shall include the Corresponding Source **for** any work covered by version 3 of the GNU General Public License that **is** incorporated pursuant to the following paragraph. Notwithstanding any other provision of this License, you have permission to link **or** combine any covered work **with** a work licensed under version 3 of the GNU General Public License into a single combined work, **and** to convey the resulting work. The terms of this License will **continue** to apply to the part which **is** the covered work, but the work **with** which it **is** combined will remain governed by version 3 of the GNU General Public License. 14. Revised Versions of this License. The Free Software Foundation may publish revised **and**/**or** new versions of the GNU Affero General Public License **from time** to time. Such new versions will be similar **in** spirit to the present version, but may differ **in** detail to address new problems **or** concerns. Each version **is** given a distinguishing version number. If the Program specifies that a certain numbered version of the GNU Affero General Public License "or any later version" applies to it, you have the option of following the terms **and** conditions either of that numbered version **or** of any later version published by the Free Software Foundation. If the Program does **not** specify a version number of the GNU Affero General Public License, you may choose any version ever published by the Free Software Foundation. If the Program specifies that a proxy can decide which future versions of the GNU Affero General Public License can be used, that proxy's public statement of acceptance of a version permanently authorizes you to choose that version **for** the Program. Later license versions may give you additional **or** different permissions. However, no additional obligations are imposed on any author **or** copyright holder **as** a result of your choosing to follow a later version. 15. Disclaimer of Warranty. THERE IS NO WARRANTY FOR THE PROGRAM, TO THE EXTENT PERMITTED BY APPLICABLE LAW. EXCEPT WHEN OTHERWISE STATED IN WRITING THE COPYRIGHT HOLDERS AND/OR OTHER PARTIES PROVIDE THE PROGRAM "AS IS" WITHOUT WARRANTY OF ANY KIND, EITHER EXPRESSED OR IMPLIED, INCLUDING, BUT NOT LIMITED TO, THE IMPLIED WARRANTIES OF MERCHANTABILITY AND FITNESS FOR A PARTICULAR PURPOSE. THE ENTIRE RISK AS TO THE QUALITY AND PERFORMANCE OF THE PROGRAM IS WITH YOU. SHOULD THE PROGRAM PROVE DEFECTIVE, YOU ASSUME THE COST OF ALL NECESSARY SERVICING, REPAIR OR CORRECTION. 16. Limitation of Liability. IN NO EVENT UNLESS REQUIRED BY APPLICABLE LAW OR AGREED TO IN WRITING WILL ANY COPYRIGHT HOLDER, OR ANY OTHER PARTY WHO MODIFIES AND/OR CONVEYS THE PROGRAM AS PERMITTED ABOVE, BE LIABLE TO YOU FOR DAMAGES, INCLUDING ANY GENERAL, SPECIAL, INCIDENTAL OR CONSEQUENTIAL DAMAGES ARISING OUT OF THE USE OR INABILITY TO USE THE PROGRAM (INCLUDING BUT NOT LIMITED TO LOSS OF DATA OR DATA BEING RENDERED INACCURATE OR LOSSES SUSTAINED BY YOU OR THIRD (continues on next page)

PARTIES OR A FAILURE OF THE PROGRAM TO OPERATE WITH ANY OTHER PROGRAMS), EVEN IF SUCH HOLDER OR OTHER PARTY HAS BEEN ADVISED OF THE POSSIBILITY OF SUCH DAMAGES. 17. Interpretation of Sections 15 **and** 16. If the disclaimer of warranty **and** limitation of liability provided above cannot be given local legal effect according to their terms, reviewing courts shall apply local law that most closely approximates an absolute waiver of all civil liability **in** connection **with** the Program, unless a warranty **or** assumption of liability accompanies a copy of the Program **in return for** a fee. END OF TERMS AND CONDITIONS How to Apply These Terms to Your New Programs If you develop a new program, **and** you want it to be of the greatest possible use to the public, the best way to achieve this **is** to make it free software which everyone can redistribute **and** change under these terms. To do so, attach the following notices to the program. It **is** safest to attach them to the start of each source file to most effectively state the exclusion of warranty; **and** each file should have at least the "copyright" line **and** a pointer to where the full notice **is** found. <one line to give the program's name and a brief idea of what it does.> Copyright (C)  $\langle \text{year} \rangle$   $\langle \text{name of author} \rangle$ This program **is** free software: you can redistribute it **and**/**or** modify it under the terms of the GNU Affero General Public License **as** published by the Free Software Foundation, either version 3 of the License, **or** (at your option) any later version. This program **is** distributed **in** the hope that it will be useful, but WITHOUT ANY WARRANTY; without even the implied warranty of MERCHANTABILITY **or** FITNESS FOR A PARTICULAR PURPOSE. See the GNU Affero General Public License **for** more details. You should have received a copy of the GNU Affero General Public License along **with** this program. If **not**, see <https://www.gnu.org/licenses/>. Also add information on how to contact you by electronic **and** paper mail. If your software can interact **with** users remotely through a computer network, you should also make sure that it provides a way **for** users to get its source. For example, **if** your program **is** a web application, its interface could display a "Source" link that leads users to an archive of the code. There are many ways you could offer source, **and** different solutions will be better **for** different programs; see section 13 **for** the specific requirements. You should also get your employer (**if** you work **as** a programmer) **or** school, **if** any, to sign a "copyright disclaimer" **for** the program, **if** necessary. For more information on this, **and** how to apply **and** follow the GNU AGPL, see <https://www.gnu.org/licenses/>.

# <span id="page-26-0"></span>**3.2 Indices and tables**

- genindex
- modindex
- search

### **PYTHON MODULE INDEX**

<span id="page-28-0"></span>n nupic.tensorflow.callbacks.boost\_strength, [7](#page-10-2) nupic.tensorflow.constraints.sparse\_weights, [7](#page-10-3) nupic.tensorflow.layers.k\_winners, [8](#page-11-0) nupic.tensorflow.models.sparse\_cnn, [10](#page-13-1)

### **INDEX**

### <span id="page-30-0"></span>B

build() (*KWinners method*), [8](#page-11-1) build() (*KWinners2d method*), [8](#page-11-1) build() (*KWinnersBase method*), [9](#page-12-1)

### C

call() (*KWinners method*), [8](#page-11-1) call() (*KWinners2d method*), [9](#page-12-1) call() (*KWinnersBase method*), [9](#page-12-1) compute\_duty\_cycle() (*KWinners method*), [8](#page-11-1) compute\_duty\_cycle() (*KWinners2d method*), [9](#page-12-1) compute\_duty\_cycle() (*KWinnersBase method*), [9](#page-12-1) compute\_kwinners() (*in module nupic.tensorflow.layers.k\_winners*), [9](#page-12-1) compute\_output\_shape() *method*), [9](#page-12-1)

# G

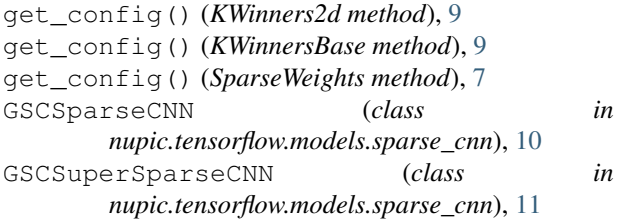

# K

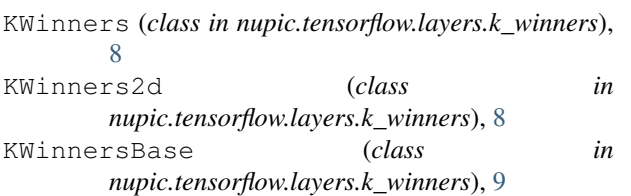

### N

```
nupic.tensorflow.callbacks.boost_strength
       (module), 7
nupic.tensorflow.constraints.sparse_weights
       (module), 7
nupic.tensorflow.layers.k_winners (mod-
       ule), 8
```
nupic.tensorflow.models.sparse\_cnn (*module*), [10](#page-13-2)

# O

on\_epoch\_end() (*UpdateBoostStrength method*), [7](#page-10-4)

# S

```
SparseWeights (class in
      nupic.tensorflow.constraints.sparse_weights), 7
```
### U

update\_boost\_strength() (*KWinnersBase method*), [9](#page-12-1) UpdateBoostStrength (*class in nupic.tensorflow.callbacks.boost\_strength*), [7](#page-10-4)